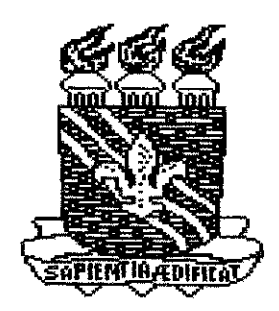

**UNI VERSI DADE FEDERAL DA PARAiBA - UFPB CENTRO DE CIENCIAS E TECNOLOG1A - CCT COORDENACAO DO CURSO DE ENGENHARIA ELETRICA** 

# **RELATORIO DE ESTAGIO**

# **MARY KARLLA SILVA ARAÚJO**

Relatório apresentado à coordenação de estágios em Engenharia Elétrica da UFPb como parte dos requisitos necessarios a obtencao do titulo de Engenheiro Eletricista.

Campina Grande - PB 19 de Fevereiro de 1998

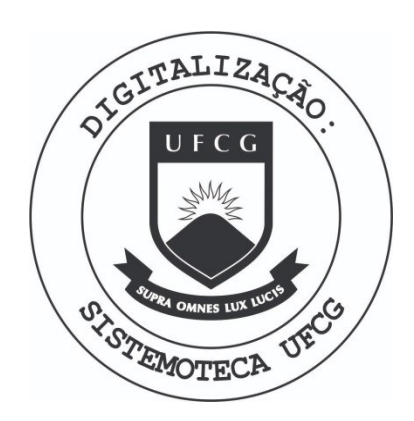

Biblioteca Setorial do CDSA. Fevereiro de 2021.

Sumé - PB

# **ESTAGIÁRIA: MARY KARLLA SILVA ARAÚJO**

# **MATRICULA: 9421032-1**

## **EMPRESA: UNIVERSIDADE FEDERAL DA PARAÍBA CENTRO DE CIENCIAS E TECNOLOGIA DEPARTAMENTO DE ENGENHARIA ELETRIC A LABORATORIO DE SISTEMAS DE POTENCIA (LSP)**

# **TIPO DE ESTÁGIO: SUPERVISIONADO**

**PERIODO DE ESTAGIO:** 14 **DE OUTUBRO DE** 1997 **A 30 DE JANEIRO DE** 1998

**PROFESSOR ORIENTADOR: ELIANE MARISE RAPOSO DE CARVALHO** 

# **COORDENADOR DE ESTAGIOS: RICARDO J . AGUIAR LOUREIRO**

### **AGRADECIMENTOS**

Agradeco a DEUS pela oportunidade que me foi dada e por ter conseguido concluir mais esta etapa de minha vida.

A minha familia pelo apoio e compreensao nos momentos de desanimo e aborrecimentos.

Agradeco a Professora Eliane Marise R de Carvalho pelo auxilio e orientação na execução desse relatório e pêlos conhecimentos técnicos fornecidos nas disciplinas POTÊNCIA I e II.

Por fim, agradecimentos muito especiais aos amigos e colegas de curso, que tornaram mais brandas as dificuldades encontradas durante todo esse tempo, principalmente à Geraldo, Valter e a Damásio pela força.

# **SUMARIO**

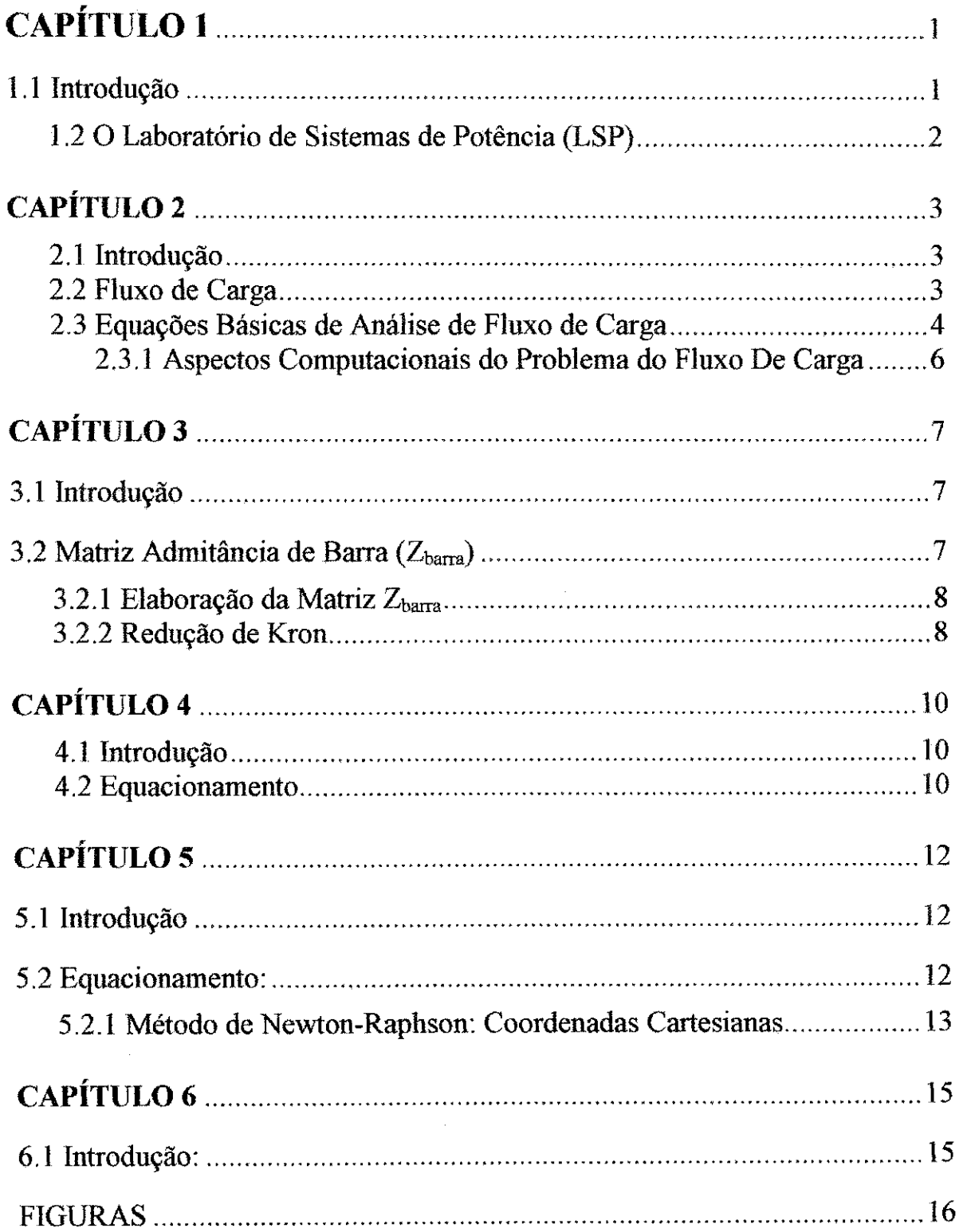

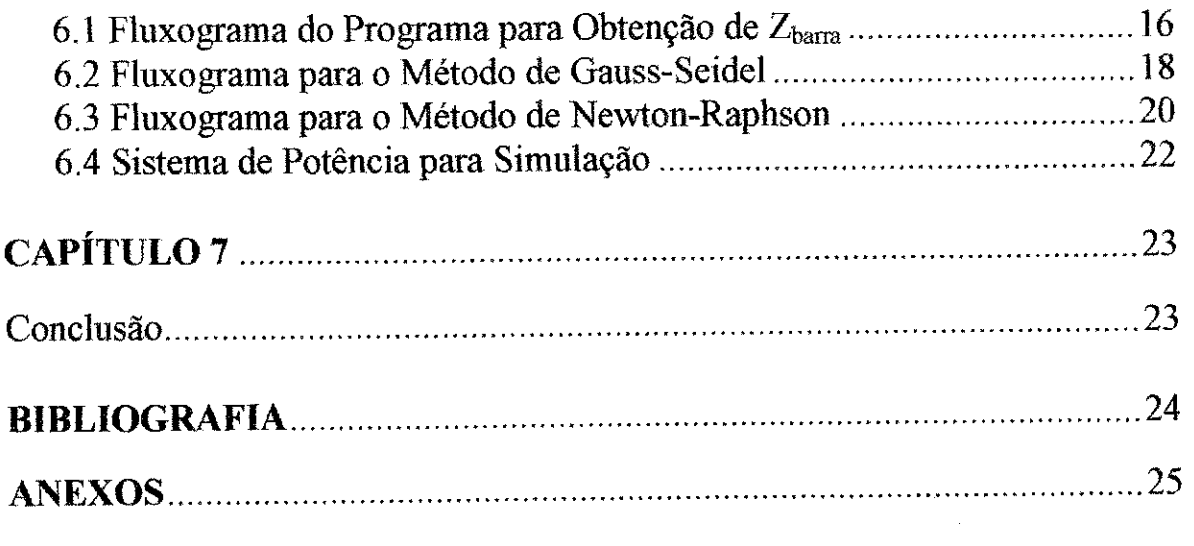

 $\frac{1}{2}$ 

 $\frac{1}{\sqrt{2}}$ 

 $\frac{1}{\sqrt{2}}$ 

医生物质 医水杨酸 医水杨酸 医水杨酸 医水杨酸盐 医阿拉伯氏征 医无线 医心包 医心包的 医心包的 医心包的 医心包的 医心包的 医血管 医血管性 医血管 医心包 医心包 医心包 医心包 医心包

 $\frac{1}{\sqrt{2}}$ 

### **OBJETIVO**

Este trabalho tem por objetivo apresentar o relatório de estágio da aluna MARY KARLLA SILVA ARAÚJO, realizado no Departamento de Engenharia Elétrica -DEE, no periodo compreendido entre 14 de Outubro de 1997 a 30 de Janeiro de 1998, sob a orientação da professora Eliane Marise Raposo de Carvalho. O relatório trata basicamente da Obtenção do Fluxo de Carga em Sistemas de Potência, apresentando uma breve teoria, sobre os métodos utilizados para isto, complementada com os resultados das simulações de Sistemas de Potencia que podem ser considerados exemplos classicos.

# **CAPITULO 1**

### **APRESENTACAO DA EMPRESA**

### 1.1 INTRODUCAO

0 Departamento de Engenharia Eletrica (DEE), do Centra de Ciencias e Tecnologia da UFPB, é a unidade de ensino, pesquisa e extensão em Engenharia Elétrica no CCT/UFPB. Entre outras competências previstas regimentalmente, o DEE objetiva:

- $\Rightarrow$  Propiciar as condições necessárias à ministração de um ensino de boa qualidade nos níveis de Graduação e de Pós-Graduação em Engenharia Elétrica, ao lado das respectivas Coordenações e Órgãos Colegiados;
- $\Rightarrow$  Buscar e prover os meios ao seu alcance para o florescimento e desenvolvimento de atividades de pesquisa em Engenharia Elétrica;
- $\Rightarrow$  Promover e estimular a prestação de serviços à comunidade no campo da Engenharia Eletrica em forma de extensao, de acordo com os objetivos da universidade.

Áreas de atuação :

O DEE exerce atividades de ensino, pesquisa e extensao.

No campo do Ensino da Engenharia Eletrica, o DEE dedica-se a formacao e treinamento de profissionais de nivel superior em Engenharia Eletrica, nas opcoes Eletrotécnica e Eletrônica.

As atividades de ensino e pesquisa desenvolvidas no DEE, a nível de pós-graduação, são agrupadas em duas grandes áreas de conhecimento:

Processamento da Energia - abrangendo Alta Tensão, Eletrônica de Potência, Maquinas Eletricas, Planejamento Energetico e Sistemas de Potencia.

Processamento da Informação - abrangendo Comunicações, Redes de Computadores e Microeletrônica, Automação e Processamento Digital de Sinais, Instrumentação e Controle, e Microondas e Eletromagnetismo Aplicados.

No âmbito da Extensão, o DEE desenvolve atividades de prestação de serviços à comunidade, sob a forma de cursos, de consultoria, de assistência técnica e de atividades especiais de extensão.

O DEE conta com 9 Laboratories de Pesquisa, 5 Laboratories de Ensino de Graduação, e 1 Laboratório de Pesquisa de Pós-Graduação (COPELE) onde são desenvolvidas atividades de ensino, pesquisa e extensão. Dando suporte a estas atividades, o DEE conta com:

1. LEMCAD - Lab. de Ensaio, Manutenção, Calibração, Aferição e Desenvolvimento

2. Oficina Mecanica

3. Setor de Desenho

## 1.2 O LABORATORIO DE SISTEMAS DE POTENCIA (LSP)

O Laboratorio de Sistemas de Potencia (LSP) do DEE foi criado em 1986, com a instalação de um minicomputador VAX-750, doado pelo Governo Alemão, tendo como finalidade basica o desenvolvimento de atividades de ensino, pesquisa e extensao, com ênfase no estudo e desenvolvimento de métodos para simulação de Sistemas Elétricos de Potência.

Atualmente as atividades desenvolvidas no LSP sao realizadas utilizando microcomputadores adquiridos atraves de convenios com a ELETROBRAS e empresas do setor elétrico. O LSP vem sendo utilizado para apoio a atividade de ensino na graduação e para desenvolvimento de dissertações de mestrado e teses de doutorado.

No LSP também são desenvolvidas atividades de extensão, como cursos para empresas, desenvolvimento de metodos, programas computacionais e atividades de consultoria para empresas do setor eletrico. A coordenadora do Laboratorio de Sistemas de Potência é a professora Eliane Marise Raposo de Carvalho.

## **CAPITULO** 2

### **FLUXO DE CARGA**

#### **2.1 INTRODUCAO**

Um sistema de potência é uma das ferramentas utilizadas para conversão e transporte de energia. Um sistema elétrico de potência é particularmente vantajoso quando a fonte primária é hidráulica. Essa energia deve ser transformada no próprio local em que se encontra e um sistema elétrico de potência propicia a sua utilização em pontos distantes. A energia hidráulica é convertida em elétrica na própria origem, sendo então transportada por linhas de transmissao ate o ponto em que e convertida na forma desejada, luz, calor, energia mecânica ou química. A linha de transmissão não pode armazenar energia e toda a energia fornecida na estação geradora é convertida simultaneamente em carga, exceto as perdas do sistema.

Um sistema elétrico de potência consiste em três componentes principais: as estações geradoras, as linhas de transmissão e os sistemas de distribuição. Um sistema de potência bem projetado compreende um grande número de estações geradoras interligadas de modo que a energia total produzida possa ser utilizada em toda a regiao coberta pelo sistema.

#### **2.2 FLUXO DE CARGA**

Todo sistema de potencia deve ser planejado de forma a atender seus usuarios com elevada continuidade de servico, respeitando ainda diversos criterios de qualidade nesse atendimento. Esses criterios (de regime permanente) referem-se a valores maximo e minimo de tensao nos pontos de entrega, excursao maxima de frequencia em torno do valor nominal, carregamento maximo dos componentes do sistema, etc.

Os estudos de fluxo de carga desempenham um papel muito importante, pois permitem verificar, admitida uma projecao da carga ao longo do tempo, se o sistema proposto sera capaz de manter-se dentro dos criterios estabelecidos no atendimento aos usuários. Permitem ainda a comparação de alternativas de expansão, bem como a avaliação do impacto no sistema da entrada de novas unidades geradoras.

Além do setor de planejamento, os estudos de fluxo de carga são largamente utilizados para operação de sistemas. Nesse último caso, a maneira como o sistema irá evoluir até atingir uma certa configuração já está definida, e os estudos de fluxo de potência visam, com informações mais confiáveis a respeito da carga, definir o melhor perfil de tensões para operação do sistema bem como os ajustes de *taps* dos transformadores, condições para o chaveamento de bancos de capacitores etc.

Na operação de sistemas elétricos modernos, os estudos de fluxo de carga são realizados praticamente *on line* pelo computador, recebendo os dados das telemedições comandados por um sistema supervisivo . Quer em planejamento ou operação, os estudos de fluxo de potencia sao realizados para simular o sistema funcionando em regime permanente, seja em condições normal ou de emergência.

Entende-se como condição normal aquela em que o sistema apresenta todos os componentes em serviço, carregados de acordo com o despacho de geração/carga

3

estabelecido (despacho nominal). Estudos de fluxo de potência para condição normal são feitos para verificar se nessa situação os critérios estabelecidos são respeitados tanto na situação de carga máxima quanto de carga mínima.

Os critérios para condição normal, em geral, dizem respeito à:

- $\Rightarrow$  Valores máximos e mínimos de tensão permitidos para todas as barras do sistema.
- $\Rightarrow$  Carregamentos máximos permitidos para as Linhas de Transmissão e Transformadores.
- $\Rightarrow$  Fator de potência mínimo das unidades geradoras, que se reduz em um limite de potência reativa para essas máquinas.
- $\Rightarrow$  Limites de potência reativa para os compensadores síncronos.

O fluxo de carga em condicoes de emergencia e realizado de forma a verificar a viabilidade de o sistema continuar operando, mesmo com a perda temporaria de algum equipamento ou Linha de Transmissão, dentro de critérios estabelecidos para as condições de emergência.

### **2.3 EQUACOES BASICAS DE ANALISE DE FLUXO DE** CARGA

Para obtermos a solução de qualquer rede elétrica em regime permanente é necessário resolver um sistema de equações algébricas não-lineares, que corresponde à solução simultânea de  $2(n-1)$  equações onde n é o número de barras da rede. Há casos em que dependendo da metodologia utilizada na formulação das equações de fluxo de carga poderemos recair em um sistema com menor número de equações.

As equações são algébricas e não diferenciais porque estamos interessados em obter a solução do sistema operando em regime permanente senoidal. Por isso também representamos cada componente por seu modelo estático. As equações são não-lineares e não podemos, utilizar na sua solução os processos diretos de análise nodal, usuais na teoria de circuitos.

Desta forma são necessários, conforme veremos nas seções adiante processos iterativos de cálculo numérico para solucionar o problema. A não linearidade das equações utilizadas ocorre devido a certas características da modelagem de alguns componentes do sistema.

Assim, uma barra geradora tem uma característica muito mais de potência ativa constante do que de uma forca eletromotriz constante em modulo e fase, conforme exigiriam as técnicas de circuitos. Além disso as cargas (em sua maioria) comportam-se como elementos que absorvem potencia ativa e reativa constante nas faixas habituais de tensao operativa, diferindo de um elemento dito de impedancia constante onde as potencias ativa e reativa seriam proporcionais ao quadrado da tensao.

Como num sistema de potência a carga é dada pela potência consumida e não pela corrente, a potência aparente em função da tensão pode ser escrita como:

$$
S = VI^* \tag{2.1}
$$

$$
P - JQ = V^*I \tag{2.2}
$$

*<sup>p</sup>* \_*<sup>j</sup> <sup>q</sup> — y\*i*  **Para unia rede eletrica e valida a relacSo** 

$$
[I] = [YB [V] \tag{2.3}
$$

4

Onde: [I] = vetor coluna das correntes injetadas nas barras

 $[V]$  = vetor coluna das tensões nas barras

 $[Y_{\rm B}]$  = matriz admitância de barra

Escrevendo a 2.3 para linha i, vem:

$$
I_i = Y_{i1}V_1 + Y_{i2}V_2 + \dots + Y_{iq}V_i + \dots + Y_{in}V_n
$$
\n(2.4)

De 2.2 e 2.4 resulta:

$$
P_i - JQ_i = V_i^* \sum_{j=1}^n Y_{ij} V_j
$$
 (2.5)

Essa é a primeira das equações fundamentais da análise do fluxo de carga e nela a convencao para P; e Qi e de valores positivos quando forem potencias injetadas na barra, e negativos quando forem potencias absorvidas.

Vale lembrar mais uma vez que o problema do fluxo de carga consiste em resolver o sistema de equações (2.5) para variáveis de interesse em cada barra.

E usual na Engenharia de Sistemas Eletricos de Potencia defmir-se tres tipos de barra em função da dupla de variáveis que são fixadas:

 $\Rightarrow$ Barra de Referência (tipo 3): Esta barra, é única no sistema, pois nesta barra deve-se produzir a potencia para suprir a carga e o deficit originado das perdas. Portanto vemos que a aplicação da equação (2.5) para este tipo de barra deve ser feita para determinar P e Q conhecendo-se previamente  $|V|$  e  $\delta$ .

 $\Rightarrow$ Barra de Carga (tipo 0): Nesta barra a tensão é determinada em módulo e fase, conhecendo-se previamente a potência instalada. A aplicação da equação (2.5) deve ser feita para determinar  $|V|$  e  $\delta$  conhecendo-se P e Q, a potência (carga) consumida na barra.

 $\Rightarrow$  Barra de Tensão Controlada (tipo 1): Às vezes, a tensão em uma determinada barra esta fora da faixa de tensao em que os equipamentos instalados na barra funcionam adequadamente. Necessita-se, portanto, de especificar a faixa de tensao em que a operacao e adequada a estabelecer o modulo de "V" que se deseja de modo a se poder determinar a quantidade de potência reativa que se deve produzir localmente para manter o módulo da tensão no valor desejado. Para este tipo de barra aplica-se a equação (2.5) para determinar Q e  $\delta$  que sejam compativeis com  $|V|$  e P.

#### **2.3.1 Aspectos Computacionais do Problema do Fluxo de Carga**

Na seção anterior foi apresentada uma formulação geral do problema do fluxo de carga para o sistema de potência com *n* barras. No entanto, não foi resolvida nenhuma equação de fluxo de carga. Enumerando as exigências necessárias que devem ser atendidas por quaisquer técnicas de cálculo que venha a ser utilizada:

- $\Rightarrow$  Elas devem permitir o manejo de equações algébricas não lineares.
- $\Rightarrow$  Elas devem permitir o manejo de sistemas tendo, talvez, centenas de barras.
- $\Rightarrow$  Elas não devem ser limitadas a sistemas sem perdas.
- $\Rightarrow$  Elas devem ser suficientemente precisas.
- $\Rightarrow$  Elas não devem consumir muito tempo, posto que podemos desejar, numa situação prática, realizar muitas séries de cálculos para várias combinações de especificações de potência e tensão de barra, a fim de obter o melhor fluxo possivel.
- $\Rightarrow$  As *n* equações de fluxo de carga, são equações complexas.

Torna-se logo obvio que, para atender a todas essas exigencias, devemos procurar métodos computacionais, que nos permitam um grande número de simulações com boa velocidade na apresentação dos resultados.

# **CAPITULO 3**

### FORTRAN -FERRAMENTA PARA RESOLUCÃO DAS **EQUAÇÕES DE FLUXO DE CARGA**

### **3**.1 INTRODUCAO

Ja se tern comentado amplamente o impacto que os computadores exerceram sobre a ciencia, a tecnologia, a administracao e outros ramos da atividade humana. O seu desenvolvimento vertiginoso ocorreu apos a Segunda Guerra Mundial e hoje o computador encontra aplicacao desde a tradicional folha de pagamento ate o controle de foguetes espaciais. Enfim os computadores estao sendo utilizados em todos as areas do conhecimento, estando cada uma delas utilizando os sistemas de programação que melhor se adeque as suas necessidades.

No ramo da engenharia, em particular, na analise dos Sistemas de Potencia muitos calculos dispendiosos sao necessarios, para isso a existencia de uma linguagem de programação, que permitisse uma maior interatividade entre homem-máquina tornou-se de vital importancia. A linguagem FORTRAN permite isto realizando calculos de grande complexidade, com comandos, relativamente, simples.

FORTRAN(FORmula TRANslation) é uma linguagem de programação semelhante a linguagem matematica, que atribui significados especificos a palavras e simbolos. Foi a primeira linguagem de alto nível, criada em 1956. FORTRAN 90 é uma das versões mais recentes, mantendo ,no entanto, quase todas as características das versões anteriores.

### **3.2 MATRI <sup>Z</sup>** ADMITANCIA DE **BARR A (ZBARRA)**

Como foram realizados estudos visando conhecer um pouco da linguagem FORTRAN, era necessaria a analise de um programa para que alguns dos conceitos novos fossem fixados. Portanto, para isso foi utilizado o programa para obtenção da matriz Z<sub>BARRA</sub> devido a sua grande utilidade na realização de cálculos de defeitos em Sistemas de Potência.

Em Sistemas de Potência a análise nodal, é a mais conveniente em regime permanente ou transitorio.

Com base na análise nodal, se tem duas alternativas para representar a rede elétrica:

 $\Rightarrow$  Através da matriz admitância de barra (Y<sub>BARRA</sub>)

 $\Rightarrow$  Através da matriz impedância de barra ( $Z_{\text{BARRA}}$ )

Com o objetivo da determinação da corrente de defeito em sistemas de potência, a matriz Z<sub>BARRA</sub> é de fundamental importância, motivo pelo qual será apresentada sua formação.

A construção de Z<sub>BARRA</sub> é feita adicionando-se barras e ligações até se chegar a real configuração do sistema. A partir da ordenação dos ramos (linhas ou transformadores), se

determina a sequência de implementação que obedece a três tipos de ligação:

- $\Rightarrow$  Ramo entre referência e uma nova barra
- $\Rightarrow$  Ramo entre uma barra existente e uma nova barra
- $\Rightarrow$  Ramo entre duas barras existentes

### 3.2.1 Elaboração da Matriz Z<sub>RARRA</sub>

Neste subitem serão mostradas as equações utilizadas para cada tipo de inserção de ramo, posteriormente, no fluxograma do programa para obtenção da matriz ZBARRA serão mencionadas essas equações tornando-se mais clara a sua aplicação.

- 1. Adição de um ramo entre a referência e uma nova barra  $(p)$ :
	- $\Rightarrow$  Para esta condição todos os elementos da matriz permanecem inalterados, exceto os elementos correspondentes a linha (p) da matriz, que tera como elemento diagonal o valor da impedancia inserida entre a referência e a nova barra  $(Z_b)$
- 2. Adição de  $Z_b$  a partir de uma nova barra "p" até uma barra existente "k":
	- $\Rightarrow$  Neste caso a matriz obtida da condição 1, será agora utilizada só que acrescentando-se uma nova linha de valor:  $Z_{k2}$ ...*Z*<sub>kk</sub> ...Z<sub>kn</sub>Z<sub>KK</sub></sub> + Z<sub>b</sub>
- 3. Adição de  $Z_b$  entre duas existentes "j" e "k" (linha de fechamento de laço):

 $\Rightarrow$  Para esta inserção de ramo a noa linha da matriz correspondente aos elementos não-diagonais é formada com os elementos da linha "j" menos os elementos da linha "k". A nova coluna é a transposta da linha, Elemento diagonal:

 $Z_{bb} = Z_{li} + Z_{kk} - 2Z_{ik} + Z_{b}$ 

 $\Rightarrow$  A matriz  $Z_{\text{barra}}$  terá que ser reduzida, pois nenhuma fonte de tensão foi adicionada.

#### **3.2.2 Reducao de Kron**

Quando há um fechamento de laço, a matriz Z<sub>barra</sub> deverá ser reduzida. A matriz é particionada de tal maneira que os elementos identificados somente com os nos a serem eliminados estejam separados dos outros elementos por linhas horizontais e verticais.

As equações encontram-se na próxima página.

 $Z_1, Z_2$  $Z_{21}Z_{22}Z_{23}$   $|*|$  $\left[ Z_{31} Z_{32} Z_{33} \right]$  $V' = \begin{bmatrix} Z_1 Z_2 \end{bmatrix} *$  $0 \int [Z_3 Z_4] [I_b]$  $2_1 =$ **Z, =**   $Z_3 =$  $I' = \begin{bmatrix} I_1 \\ I_2 \end{bmatrix}$  $\begin{bmatrix} V' \\ V_1 \\ 0 \end{bmatrix} = \begin{bmatrix} V_1 \\ V_2 \\ 0 \end{bmatrix}$  $Z_{11}Z_{12}$  $Z_{\gamma}Z_{\gamma}$  $\frac{Z_{23}}{Z_{23}}$  $[4.31432]$ 

Nas equações acima,  $Z_1$  são as impedâncias próprias e mútuas dos elementos a serem mantidos.  $Z_2, Z_3$  e  $Z_4$  são as impedâncias mútuas de barras retiradas e barra a ser eliminada.

Manipulando-se com as equações matriciais acima, a matriz ZBARRA de ordem reduzida é dada pela equação:

 $Z = Z_1 - Z_2 Z_4^{-1} Z_3$ 

# **CAPITULO 4**

### **METODO DE GAUSS-SEIDEL**

#### 4.1 INTRODUCAO

As equações do fluxo de carga podem ser resolvidas através de uma grande quantidade de métodos numéricos de resolução de equações. Dois destes métodos, o de Gauss-Seidel e o de Newton-Raphson, serao examinados aqui por serem os mais eficientes para este tipo de problema.

#### **4.2 EQUACIONAMENTO**

Vários problemas de análise de redes de energia elétrica envolvem a resolução de sistemas algébricos lineares de grandes dimensões com matrizes de coeficientes altamente esparsas (por exemplo, matrizes com 99% de elementos nulos). Alem da matriz admitancia nodal **Y ,** pode-se citar exemplos de outras matrizes que aparecem em programas de fluxo de carga e que apresentam estruturas semelhantes à da matriz Y, como é o caso da matriz Jacobiana do método de Newton.

O método de Gauss-Seidel, é um método de aproximações sucessivas que expressa cada variável como função dela própria e das demais variáveis e para determinação do valor de uma variável X i em um determinado passo K são utilizados os valores já calculados neste passo. Isto é, para um passo K qualquer temos:

Para esse caso a variável  $X_i$  é a tensão em cada barra  $V_i$ . Deste modo para aplicar o

$$
X_i^{K} = f(X_1^{K}, X_2^{K}, \ldots, X_{i-1}^{K}, X_{i}^{K-1}, X_{i+1}^{K-1}, \ldots, X_n^{K-1})
$$

método de Gauss-Seidel para barras de carga do sistema podemos escrever a equação (2.5) da seguinte forma:

Onde {P Q} é o conjunto das barras de carga.

$$
V_i = \frac{1}{Y_{ii}} \left( \frac{P_i - jQ_i}{V_i^*} - \sum_{\substack{j=1 \ j \neq i}}^n Y_{ij} V_j \right) \qquad i \in \{PQ\} \tag{4.1}
$$

Aplicando a equação acima para um sistema qualquer com "n" barras tomando a barra 1 como a de referência e uma aproximação inicial  $(V_2^0, V_3^0, ..., V_n^0)$  teremos o passo 1. O processo se repete ate que se obtenha a precisao desejada tendo-e entao (Vi) em modulo e fase com a precisao tal que a lei de Kirchoff seja satisfeita em todas as barras de carga.

A experiência com métodos iterativos de solução de problemas de fluxo de carga mostra ser necessário um número excessivo de iterações antes que as correções de tensão estejam dentro da precisao desejada, se a tensao corrigida em uma carga substitui simplesmente o melhor valor anterior à medida que avançam os cálculos de barra a barra. O número de iteraçõesnecessárias é reduzido consideravelmente se a correção na tensão de cada barra for multiplicada por uma constante que aumente o valor daquela correçaõ, para levar o valor da tensao mais proximo do valor a que esta convergindo. O s fatores de multiplicação que melhoram a convergência são chamados fatores de aceleração. A

**10** 

diferenca entre o novo valor calculado da tensao e o melhor valor anterior da tensao na barra é multiplicada pelo fator apropriado, a fim de obter uma melhor correção a ser adicionada ao valor anterior. Para um sistema qualquer existem valores otimos para os fatores de aceleração e uma escolha mal feita desses fatores pode ocasionar uma convergencia mais lenta, ou mesmo tornar impossivel tal convergencia. Normalmente , o fator 1,6 e uma boa escolha tanto pa ra a componente real como para a imaginaria.

# **CAPITULO 5**

### **METODO DE NEWTON-RAPHSON**

### **5.1** INTRODUCAO

Com o aumento de conexões em Extra Alta Tensão que reflete a evolução dos sistemas modernos, o número de barras a serem representadas em um estudo de fluxo de carga cresce vertiginosamente. O metodo de Gauss-Seidel passa entao a encontrar serias doficuldades de convergência, pois um ajuste em uma tensão de uma certa barra durante uma iteração reflete-se de imediato apenas para as barras vizinhas requerendo várias iterações para propagar-se ao longo do sistema.

São registrados casos em estudos de operação em o método falha não encontrando solução para os dados de um sistema que se encontra operando normalmente.

Uma outra restrição séria do método de Gauss-Seidel é a sua dificuladade em tratar com impedancias negativas que se tomaram comuns devido ao difundido uso compensacao serie em sisemas de Extra Alta Tensao. A presenca de impedancias negativas no sistema pode resultar em uma admitancia propria muito pequena em alguma(s) barra(s), tornando de dificil convergência o processo iterativo ver equação (4.1).

Na pesquisa por novos métodos, aquele que se mostrou mais adequado e que é o empregado pela maioria dos programas existentes, é o método que será analisado nesse capitulo.

#### **5.2 EQUACIONAMENTO:**

Aplicação às equações de fluxo de carga: O sistema de equações que necessitamos resolver se resume em:

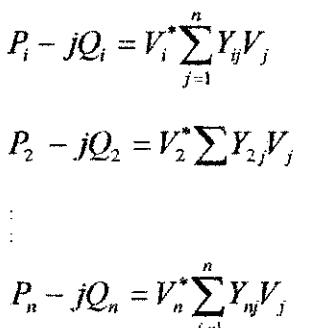

A literatura a respeito do assunto registra que os algoritmos escritos em termos do metodo de Newton-Raphson em coordenadas cartesianas tem se mostrado mais eficientes.

Por outro lado, o desenvolvimento das equações em coordenadas polares da origem a metodos (chamados de desacoplados) e que sao muito uteis na Analise de Contigências. Mas, só será tratado neste texto o método de Newton-Raphson em coordenadas cartesianas.

**12** 

 $(5.1)$ 

#### **5**.2.1 Metodo de Newton-Raphson: coordenadas cartesianas

Uma equação genérica do sistema de equações (5.1) pode ser escrita em coordenadas cartesianas colocando :

$$
V_i = e_i + jf_i
$$
  

$$
Y_{ij} = G_{ij} + jB_{ij}
$$

Como:

$$
P_i - jQ_i = (e_i + jf_i)\sum_{j=1}^{n} (G_{ij} + jB_{ij})(e_i + jf_j)
$$
\n(5.2)

Separando as partes real e imaginária, resulta:

$$
P_i = \sum e_i (G_{ij} e_j - f_j B_{ij}) + f_i (f_j G_{ij} + e_j B_{ij})
$$
  
\n
$$
Q_i = \sum f_i (G_{ij} e_j - f_j B_{ij}) - e_i (f_j G_{ij} + e_j B_{ij})
$$
\n(5.3)

Delatando-se a r-ésima equação (r é a barra oscilante), renumerando-se as barras restantes de 1 a (n-1), desconsiderando ainda a presença de barras tipo 2 (geração), pode-se escrever o sistema de equações (já na forma apropriada ao algorítmo de Newton-Raphson), na forma compacta:

$$
\begin{bmatrix} \Delta e \\ \Delta f \end{bmatrix} = \begin{bmatrix} [J_1 \mathbf{I} J_2] \\ [J_3 \mathbf{I} J_4] \end{bmatrix} \Delta P
$$
\n(5.4)

As derivadas parciais necessárias para o cálculo da matriz Jacobiana são calculadas como se segue:

- Submatriz  $[J_1]$
- Elementos de fora da diagonal:

$$
\frac{\delta P_i}{\delta e_j} = (e_i G_{ij} + f_i B_{ij})(j = i)
$$
\n(5.5)

• Elementos da diagonal.

$$
\frac{\delta P_i}{\delta e_i} = 2e_i G_{ii} + \sum_{\substack{j=1 \ j \neq i}} \left( G_{ij} e_j - f_j B_{ij} \right)
$$
\n(5.6)

- $-$  Submatriz  $[J_2]$
- Elementos de fora da diagonal:  $\bullet$

$$
\frac{\partial P_i}{\partial f_j} = \left(-e_i B_{ij} + f_i G_{ij} \right) \tag{5.7}
$$

• Elementos da diagonal:

$$
\frac{\delta Q_i}{\delta e_j} = \left(f_i G_{ij} - e_i B_{ij}\right)(j \neq i) \tag{5.8}
$$

Submatriz  $[J_3]$ 

• Elementos de fora da diagonal:

$$
\frac{\partial P_i}{\partial f_i} = 2 f_i G_{ii} + \sum_{\substack{j=1 \ j \neq i}} \left( G_{ij} f_j + e_j B_{ij} \right) \tag{5.9}
$$

• Elementos da'diagonal:

$$
\frac{\delta Q_i}{\delta e_i} = -2e_i B_{ij} - \sum_{\substack{j=1 \ j \neq i}}^n \left( e_j B_{ij} + f_j G_{ij} \right) \tag{5.10}
$$

- Submatriz  $[J_4]$ :
- Elementos de fora da diagonal:

$$
\frac{\delta Q_i}{\delta f_j} = -\left(f_j B_{ij} + e_i G_{ij}\right)(j \neq i)
$$
\n(5.11)

• Elementos da diagonal:

$$
\frac{\delta Q_i}{\delta f_i} = -2f_i B_{ii} + \sum_{\substack{j=1 \ j \neq i}}^n \left( G_{ij} e_j - B_{ij} f_j \right)
$$
\n(5.12)

O processo de calculo resume-se em:

Numa dada iteração K, calcula-se inicialmente a matriz jacobiana utilizando os valores de  $e_i$  e f<sub>i</sub> disponíveis da iteração (K-1). Com o vetor  $[D]^{k-1}$  já calculado e os valores de  $\Delta P_i^{(K-1)}$  e  $\Delta Q_i^{(K-1)}$  da iteração anterior, resolve-se o sistema linear da Equação (5.13) e redifinem-se os valores de e; e *t]* atraves da relacao (5.14).

$$
\begin{bmatrix} \Delta e \\ \Delta f \end{bmatrix} = \begin{bmatrix} [J_1] [J_2] \\ [J_3] [J_4] \end{bmatrix}^{-1} \begin{bmatrix} \Delta P \\ \Delta Q \end{bmatrix}
$$
 (5.13)

$$
e_i^k = e_i^{(K-1)} + \Delta e_i^{(K-1)}
$$
  
\n
$$
f_i^K = f_i^{(K-1)} + \Delta f_i^{(K-1)}
$$
\n(5.14)

Calcula-se, então, o vetor  $[D]^{k}$  com os novos valores de  $e_i$  e  $f_i$ , e se as suas coordenadas forem inferiores a uma dada tolerancia, admite-se a convergencia do processo, caso contrário deve-se iniciar uma nova iteração.

Os resultados que se encontram em anexo (ANEXO C) foram obtidos a partir de um programa, que faz uso das equações anteriores.

# **CAPITULO** 6

### **ATIVIDADES DESENVOLVIDAS**

### **6.1 INTRODUCAO:**

Durante a realização do estágio, o que se pretendeu fazer foi uma pequena introducao a linguagem FORTRAN. Pois, o conhecimento basico sobre FORTRAN permitiria a análise dos programas que se encontram em anexo e a realização de algumas modificações nas suas estruturas.

A principal atividade desenvolvida durante o estágio foram as modificações nos programas disponíveis, e a simulação dos fluxos de carga de Sistemas de Potência que já haviam sido estudados na teoria, possibilitando comprovar a veracidade dos resultados. O estudo dos programas para os métodos de Gauss-Seidel e Newton-Raphson são de uma utilidade tanto pratica como ja foi dito ,anteriormente, como didatica, pois os alunos das disciplinas Análise de Sistemas de Potência I e II, poderão fazer uso desses programas para realização de simulações dos sistemas estudados em sala de aula.

#### **6.1 FLUXOGRAMA DO PROGRAMA PARA OBTENCAO DE ZBARRA**

Os resultados que se encontram no (ANEXO A), foram obtidos do programa que é representado pelo fluxograma abaixo.

## FLUXOGRAMA - DO PROGRAMA ZBARRA

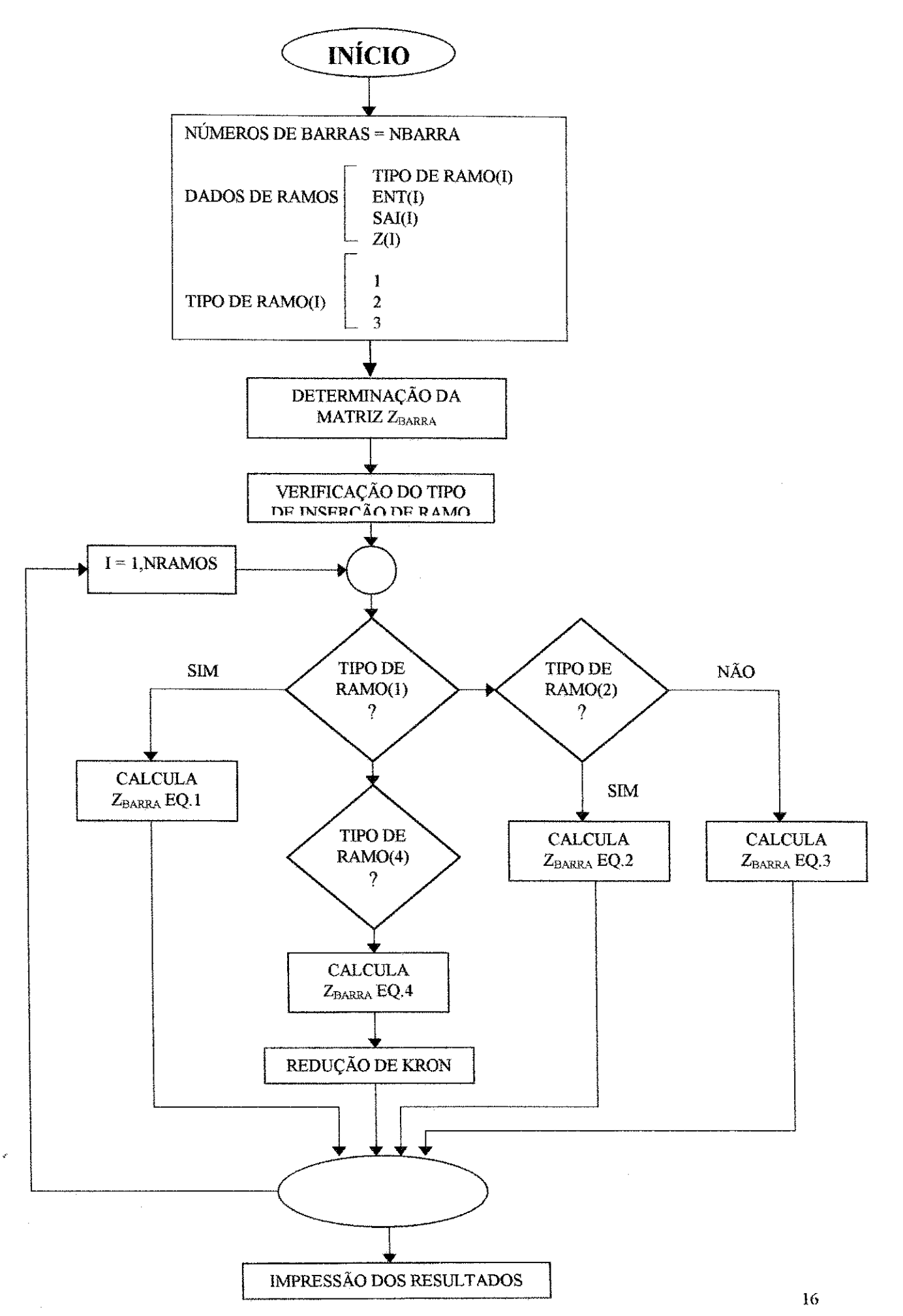

### 6.2 FLUXOGRAMA PARA O METODO DE GAUSS

Foram realizadas várias modificações em um programa já existente para obtenção do Fluxo de Carga pelo metodo de Gauss-Seidel, pois este programa encontrava-se escrito em FORTRAN 77 e a versão que estamos utilizando é do FORTRAN 90. O fluxograma abaixo representa as atividades realizadas pelo programa e os resultados obtidos se encontram no (ANEXO B).

# **FLUXOGRAMA - MÉTODO DE GAUSS-SEIDEL**

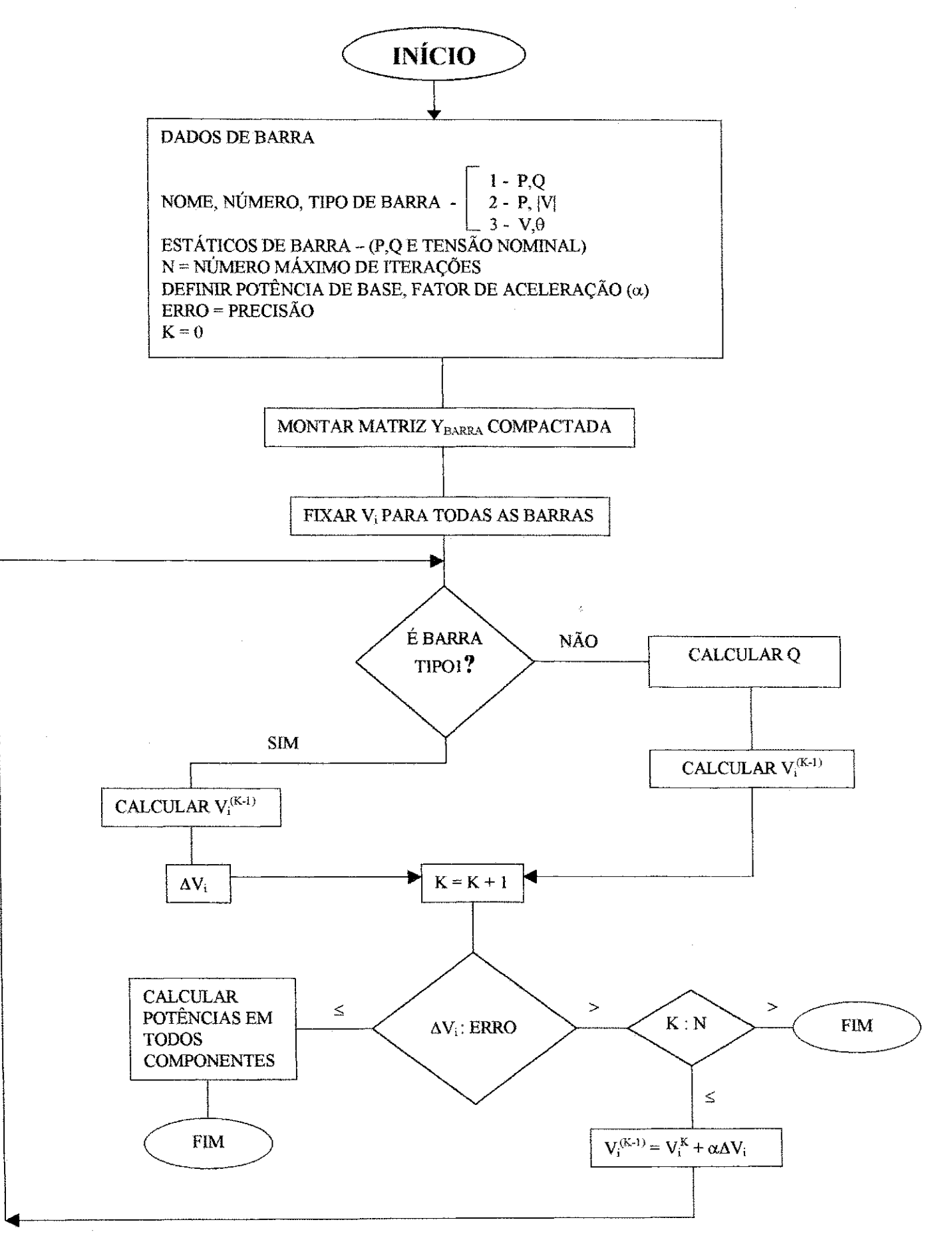

18

### **6.3** FLUXOGRAMA PARA O METODO DE NEWTON

Terminada a analise do metodo de Gauss-Seidel, partiu-se para o de Newton-Raphson, permitindo que comparações fossem feitas entre os dois métodos e conclusões de qual dos dois proporcionava o melhor resultado.

O fluxograma abaixo representa as atividades realizadas pelo programa e os resultados obtidos se encontram no (ANEXO C).

# FLUXOGRAMA - MÉTODO DE NEWTON-RAPHSON

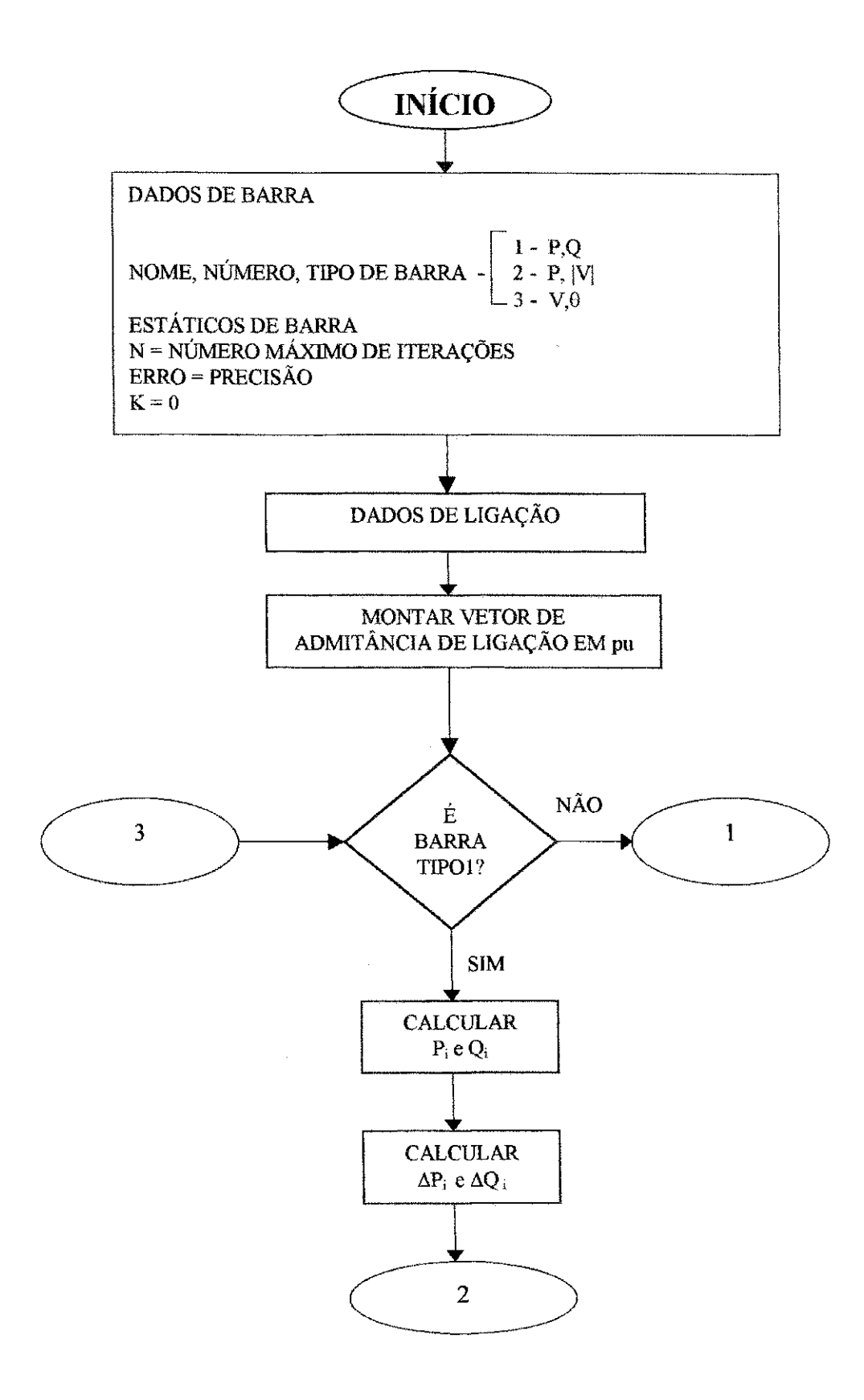

20

 $\epsilon$ 

# FLUXOGRAMA (CONTINUAÇÃO) - NEWTON-RAPHSON

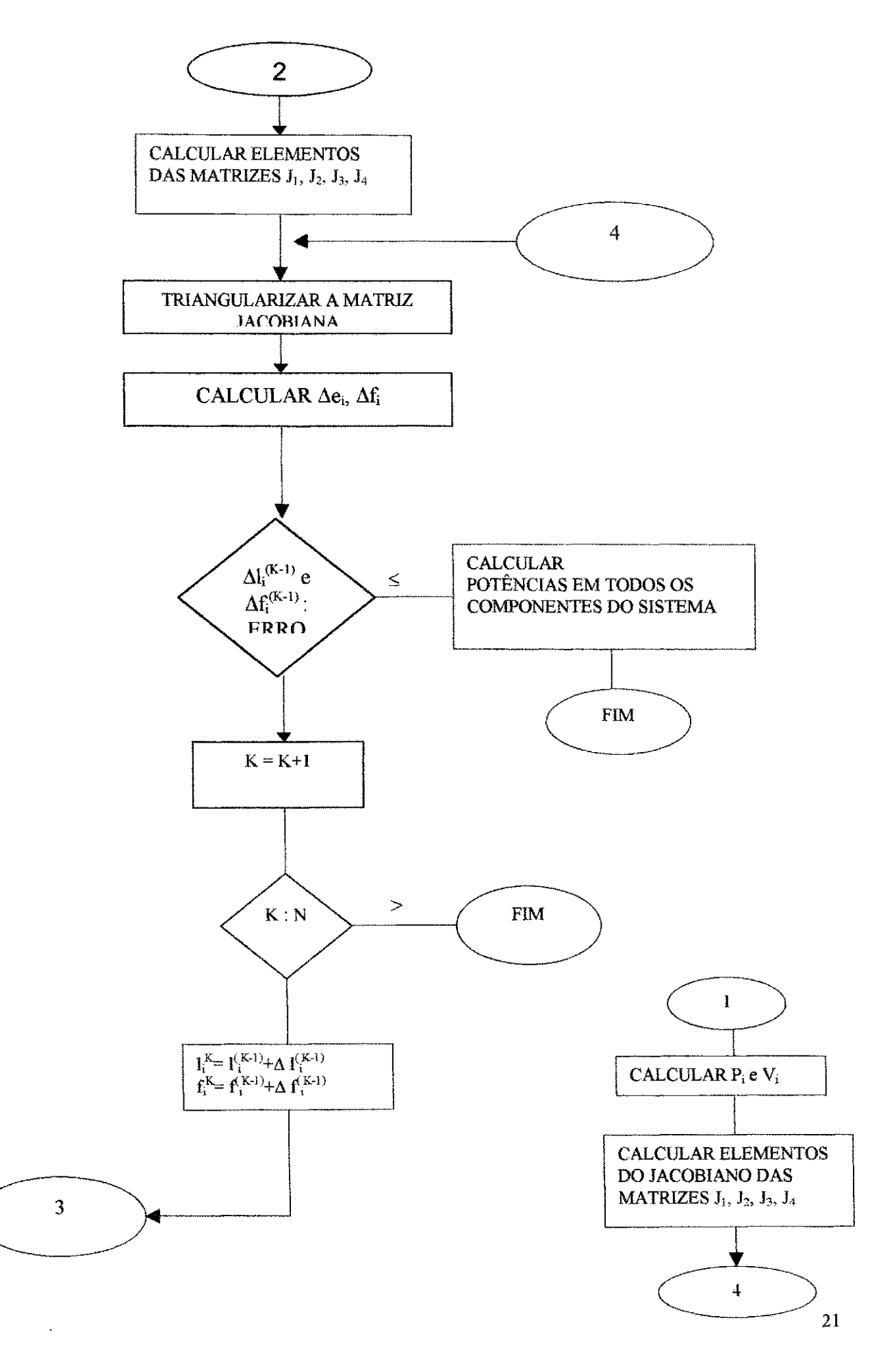

# 6.4 SISTEMA DE POTÊNCIA PARA SIMULAÇÃO

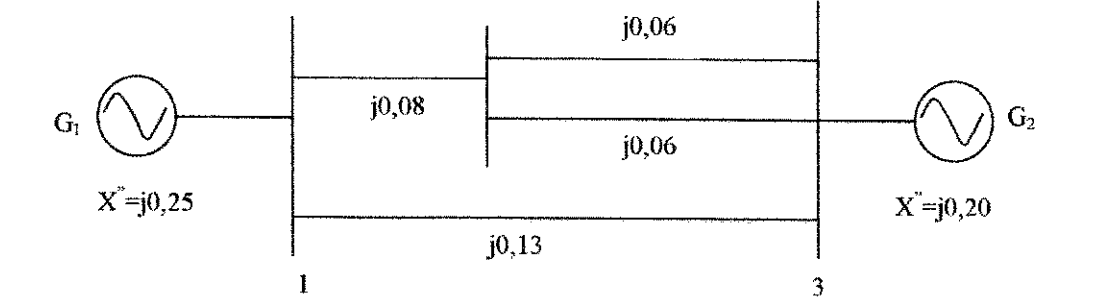

Os resultados que se encontram no (ANEXO A) referem-se ao sistema acima.

# **CAPITULO 7**

### **CONCLUSAO**

Durante o estudo do fluxo de carga, ficou bastante claro sua importancia, quando se deseja projetar ou ampliar um sistema de potencia, alem de podermos determinar as condições de operação do sistema.

Um dos inconvenientes encontrados no estudo do fluxo de carga é que as equações são não lineares, isso significa grandes dificuldades na obtenção de soluções analíticas. No entanto, com toda disponibilidade de ferramentas matematicas, encontradas nos software desenvolvidos para o ramo das ciências exatas, tornou-se simples encontrarmos soluções numéricas para essas equações.

As equações do fluxo de carga podem ser resolvidas por uma grande quantidade de metodos. Os metodos mais utilizados sao o de Newton-Raphson e o de Gauss-Seidel por serem os mais eficientes para esse tipo de problema.

Atualmente, o metodo de Newton-Raphson esta sendo o mais utilizado, ja que o de Gauss-Seidel passa a encontrar serias dificuldades de convergencia, com o crescimento do número de barras dos sistemas de potência.

Apesar do pouco tempo de estágio, a experiência foi válida, pois nos possibilitou conhecer um pouco mais sobre a importancia do estudo de fluxo de carga e como ele pode influenciar o comportamento do sistema de potência (projeto, ampliação, funcionamento sob condições ótimas).

23

#### **BIBLIOGRAFI A**

- **(I) Carvalho, Eliane M. R.** Apostila: Fluxo de Carga.
- **f2| Carvalho, Eliane M. R.** Apostila: Faltas Trifasicas Simetricas
- [3] Elgerd, O. I. . Introdução à teoria de Sistemas de Energia Elétrica. Editora McGraw-Hill do Brasil Sao Paulo, 1976.
- [4] **Monticelli, Alcir** J. Fluxo de Carga em Redes de Energia Eletrica. Editora Edgard Bliicher Ltda. Sao Paulo, 1983.
- **|5| Ramos, D. S.** e **Dias, E . M.** . -Sistemas Eletricos de Potencia Regime Permanente, Volume 2. Editora Guanabara Dois, Rio de Janeiro ,1983.
- [6] **Steveson, W. D.** Elementos de Analise de Sistemas de Potencia. Editora McGraw-Hill do Brasil São Paulo, 1978.

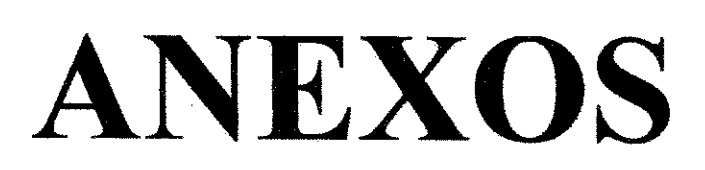

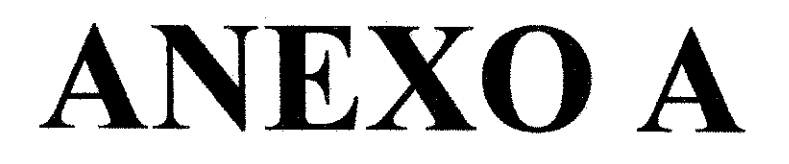

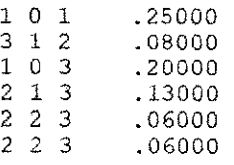

**6** 

MATRIZ IMPEDANCIA DE BARRA DO SISTEMA

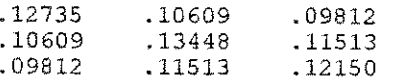

Ocorrência de falta na barra 1

Corrente de falta  $7.85233 \text{ pu}$ 

Potência de curto-circuito 785.23270 MVAcc

barra tensão

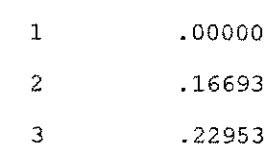

Contribuição de corrente das linhas adjacentes

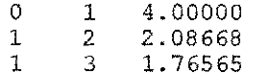

Ocorrência de falta na barra 2

Corrente de falta  $7.43601$  pu

Potência de curto-circuito 743.60060 MVAcc

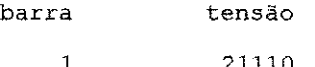

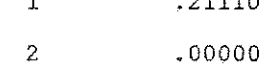

3 .14392

Contribuição de corrente das linhas adjacentes

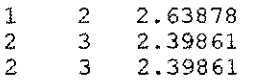

Ocorrência de falta na barra 3

Corrente de falta  $8.23015$  pu

Potência de curto-circuito 823.01480 MVAcc

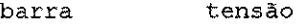

1 .19246 2 .05249 3 .00000

Contribuição de corrente das linhas adjacentes

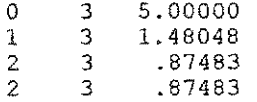

ANEXO B

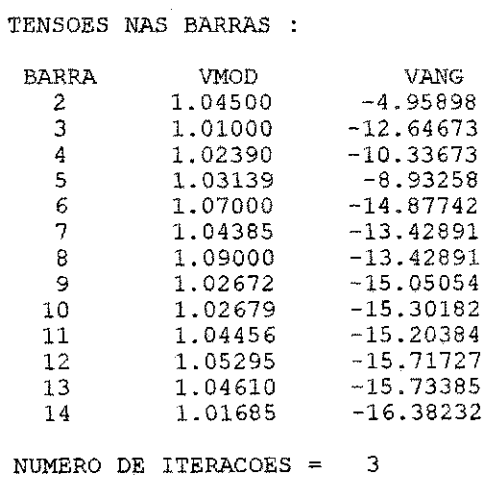

 $\label{eq:2.1} \frac{1}{\sqrt{2}}\int_{0}^{\infty}\frac{1}{\sqrt{2\pi}}\left(\frac{1}{\sqrt{2}}\right)^{2}d\mu_{\rm{eff}}$ 

 $\hat{\boldsymbol{\beta}}$ 

 $\frac{1}{2}$ 

 $\hat{\boldsymbol{\beta}}$ 

ANEXO C

 $\hat{\mathcal{L}}$ 

 $\sim$  $\hat{\mathcal{A}}$ 

 $\frac{1}{2}$ 

DADOS GERAIS

 $\bar{\gamma}$ 

 $\sim$ 

 $\sim$ 

 $\sim$ 

 $\bar{\beta}$ 

 $\sim$ 

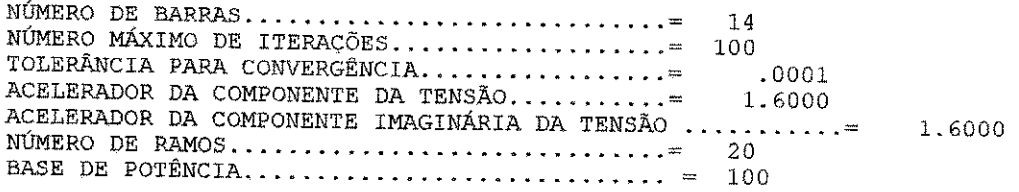

#### DADOS DE LINHA

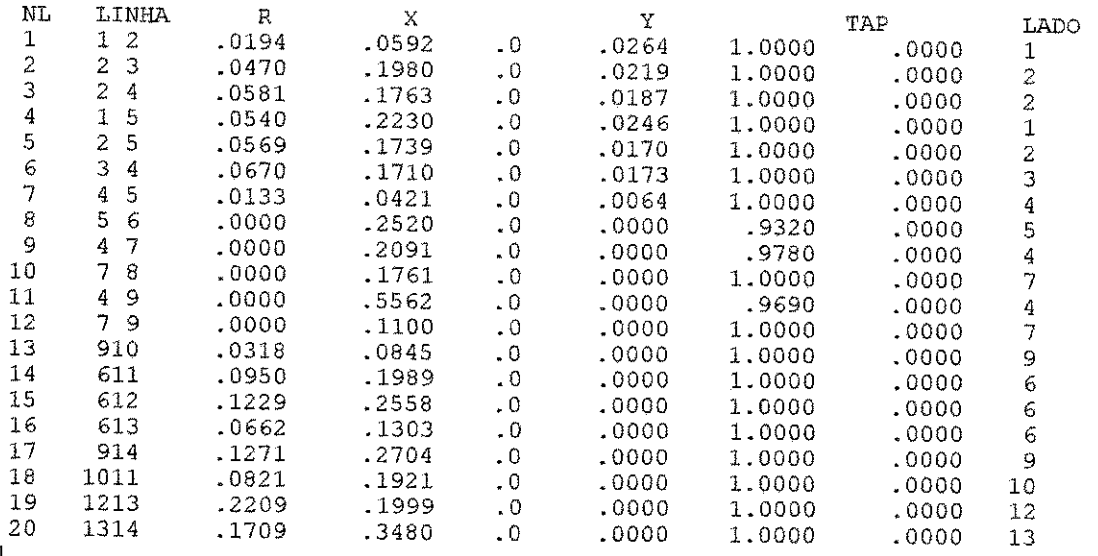

#### DADOS DE BARRA

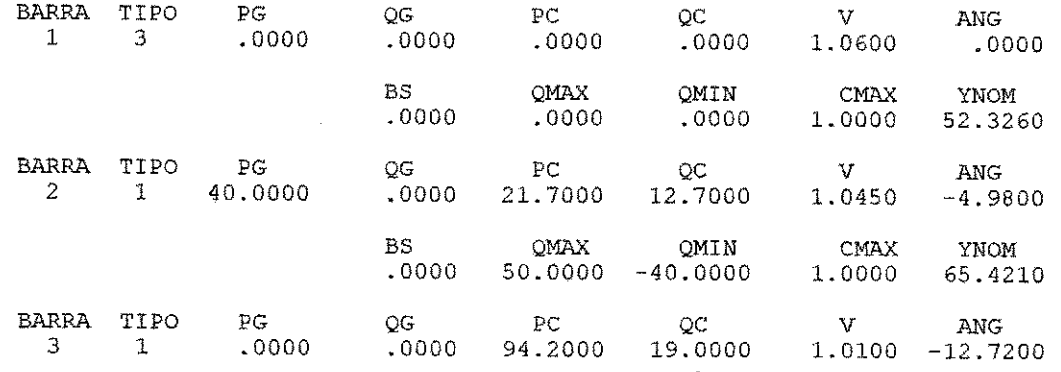

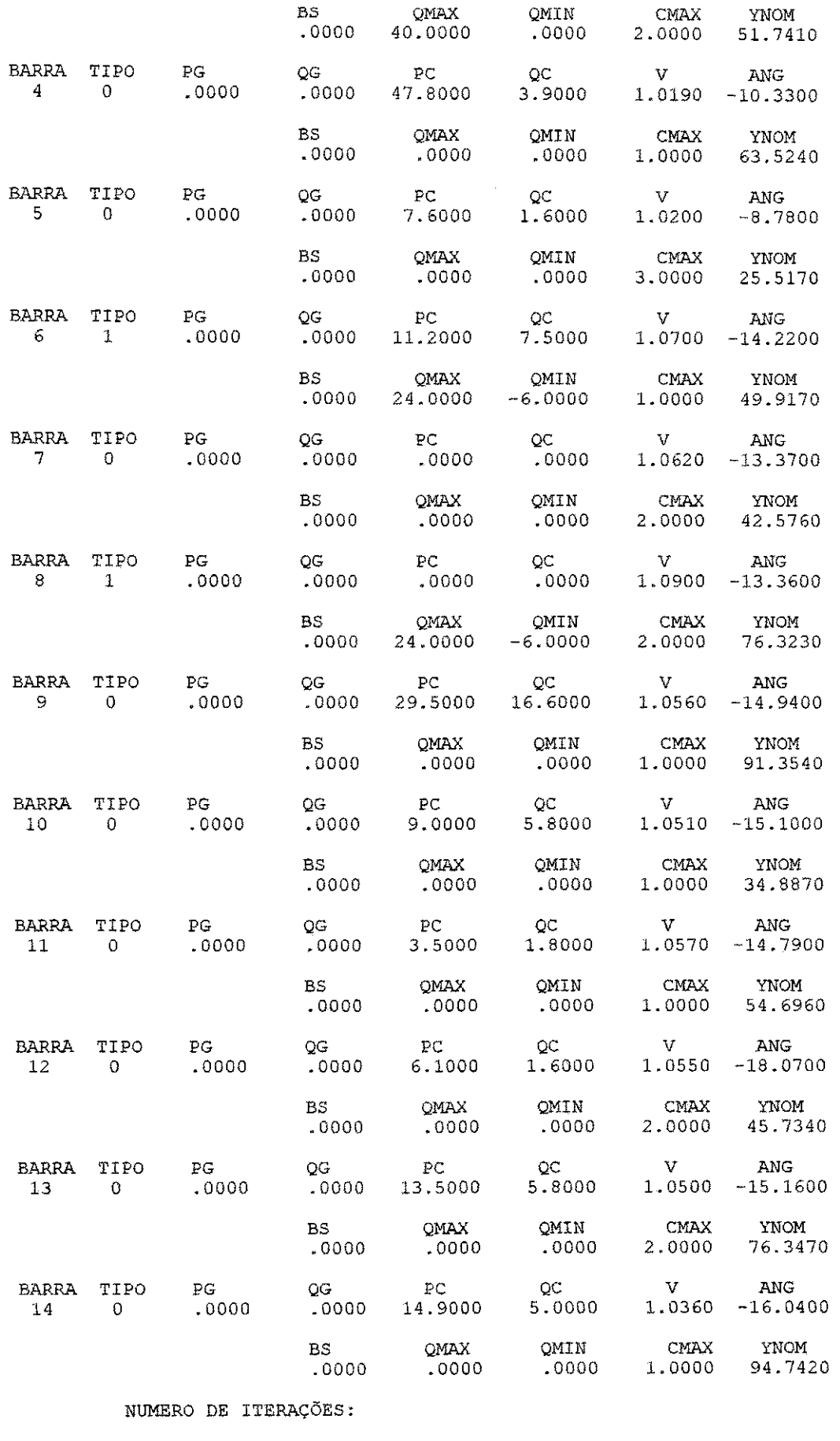

TENSSAO E FASE EM CADA BARRA

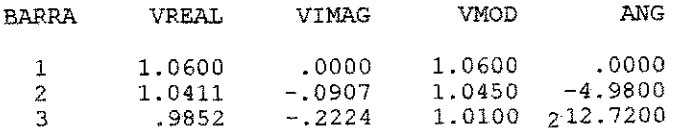

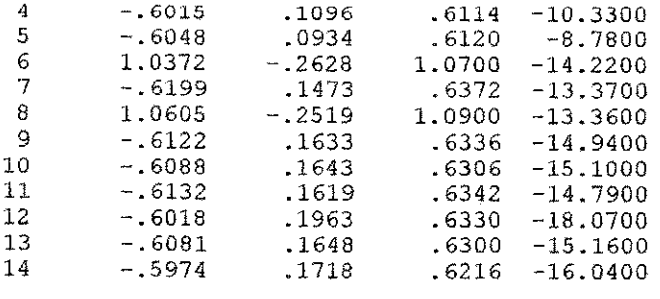

#### FLUXOS DE POTENCIA

 $\mathcal{L}_{\text{eff}}$ 

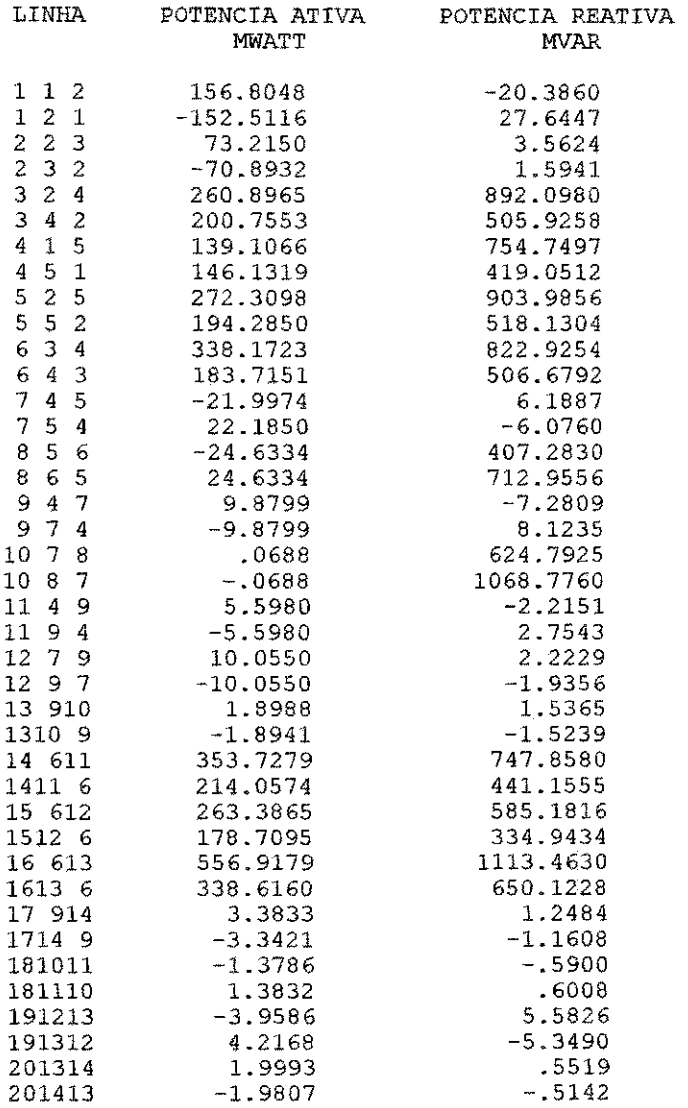

#### GERACAO E COMPENSACAO

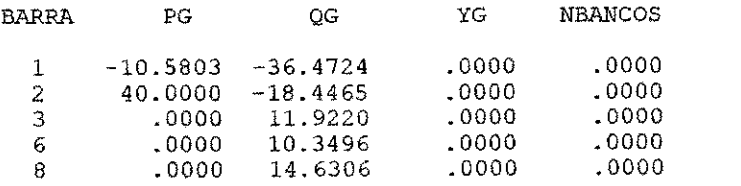

 $\hat{\mathcal{L}}$ 

PERDAS ATIVAS BALANÇO DE REATIVOS

3647.9180 \*\*\*\*\*\*\*\*\*\*

J.

J.

 $\begin{array}{c} 1 \\ 1 \\ 2 \end{array}$ 

 $\frac{1}{2}$ ł,

 $\hat{\mathcal{L}}$  $\hat{\boldsymbol{\gamma}}$ ý,

 $\hat{\mathcal{L}}$ 

医子宫 医心室

 $\hat{\mathcal{L}}$ 

 $\begin{aligned} \frac{d\theta}{dt} & = \frac{1}{2} \left( \frac{d\theta}{dt} + \frac{d\theta}{dt} \right) \\ & = \frac{1}{2} \left( \frac{d\theta}{dt} + \frac{d\theta}{dt} \right) \\ & = \frac{1}{2} \left( \frac{d\theta}{dt} + \frac{d\theta}{dt} \right) \\ & = \frac{1}{2} \left( \frac{d\theta}{dt} + \frac{d\theta}{dt} \right) \\ & = \frac{1}{2} \left( \frac{d\theta}{dt} + \frac{d\theta}{dt} \right) \\ & = \frac{1}{2} \left( \frac{d\theta}{dt} + \frac{d\theta}{dt}$ 

 $\frac{1}{2}$ 

l,